# **PRELIM BOARD -2 – XII IP**

### **INSTRUCTIONS:**

- **1.** Paper is divided into 3 sections i.e TYPE A, B and C.
- 2. Type A, consists of 7 questions(1-7). Each questions carries 2 mark each
- 3. Type B, consists of 3 questions(8-10). Each questions carries 3 mark each
- 4. Type C, consists of 3 questions(11-13). Each questions carries 4 mark each
- 5. Internal Choices have been given for questions number 1,3,7,8 and 12

#### **SECTION A (14 MARKS)**

Q1. Alisha needs a network device that should regenerate the signal over the same network before the signal becomes tool weak or corrupted. Chris needs a network device to connect the different networks together that work upon different networking models so that the two networks can communicate properly. **2**

#### **OR**

A Say, "In this network topology, one malfunctioning node don't not affect that rest of the network and it is easy to add and remove nodes." B Say, "In this network topology, cable length required is less but if the main cable encounters some problem, whole network break down"

**1**

**2**

**2**

- Q2.(a) Name any two popular Email Sever name. **1**
	- $(b)$   $\vdots$
- am a technology that allow you to make voice calls using a broad band internet connection.
- If you are calling a regular phone number, the signal is converted to regular telephone signal before it call directly from a computer.

Who am I?

- Q3. i) Write SQL query to get the second highest salary among all Employees. (Table: Employee, Columns: Id, Salary, DeptID)
	- ii) Write SQL Query to find employees that have same name and email.(Table: Employee, Columns: ID, Name, Email)

#### **OR**

- i) What is the difference between where clause and having clause?
- ii) What is wrong with this query to get the list of employees not in Dept 1? SELECT Name FROM Employee WHERE DeptID <> 1;

**Employee** Table:

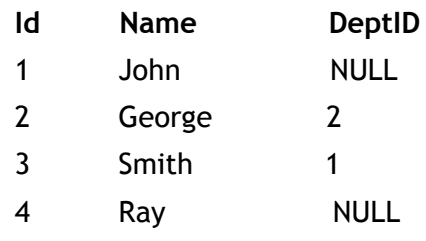

- Q4. Sahil, a class X student, has just started understanding the basics of Internet and web **2** technologies. He is bit confused in between the terms 'World Wide Web' and 'Internet'. Help him in understanding both the terms with the help of suitable example of each
- Q5. Help Reshma in predicting the output of the following queries:
	- i) select round(8.72,3);

ii) select round(9.8);

Q6. Rohan, is a student of class 12 learning MySQL, he wants to remove leading and trailing **2**spaces from a character expression X, where X= 'LEARNING ###MYSQL####' (#denotes a blank space) and also give the output of X help him with an example

Q7. Mr. Rohan, a HR Manager in a Vedanta Hospital has created the following table to store the records of Doctor: **2**

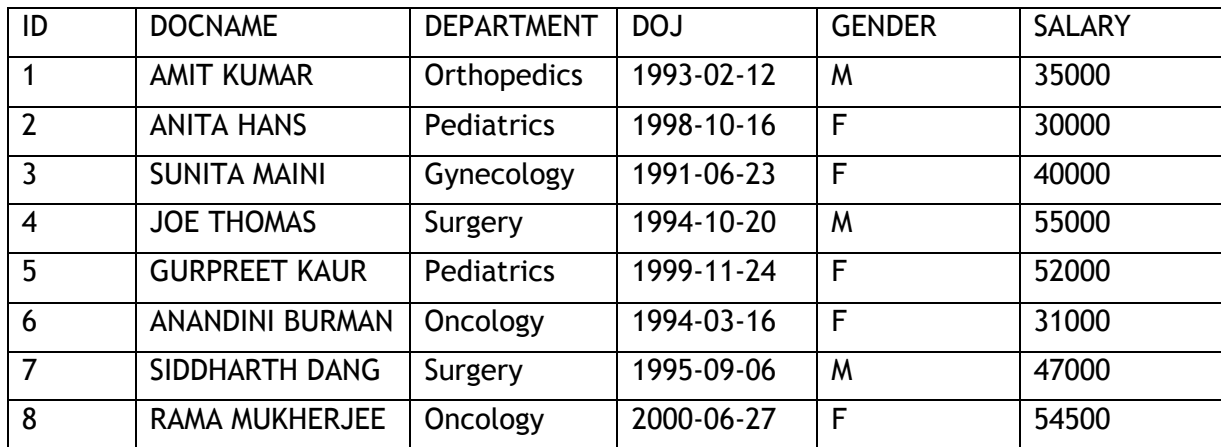

He has written following queries: Predict the output.

i) select SUM(Salary) from Doctor where Department ='Surgery';

ii) select Department, Count(\*) from Doctor Group By Department;

**OR**

Based on the table given above, help Mr. Rohan writing queries for the following task:

i) To display the names and salaries of doctors in descending order of salaries.

ii) To display the name of each department along with total salary being given to doctors of that department

#### **SECTION B (9 MARKS)**

Q8. a) Select concat("information", "technology")

- b) Select instr("computer", "er")
- c) Select truncate(465.4993, 2)
- d) Select mod(5,2)
- e) Select substr("information technology",-5)
- f) Select month('2010-02-07');

#### **OR**

Write SQL statements for the following:

- i) Display the length of the string "Informatics Practices".
- ii) Display the position of "My" in "Enjoying MySQL".
- iii) Display the name of current month.
- iv) Display system date.
- v) Display date after 10 days of current date.
- vi) Display the day of current date
- Q9. Write the query for the following:
	- a) Display first three characters extracted from 5th right character onwards from string "ABCDEFG"
	- b) Convert and display string 'large' into uppercase.
	- c) Write a query to remove leading spaces of string ' RDBMS MySQL'.
	- d) Display the position of string 'LE ' in field job of table Empl
	- e) How many characters are there in string 'CANDIDE'.
	- f) To compute the remainder of division between two numbers n1 and n2
- Q10. What are the aggregate function SQL, Explain 2 aggregate function with an example? **3**

## **SECTION C (12 MARKS)**

Q11. Carefully observe the following table named 'STATIONARY':

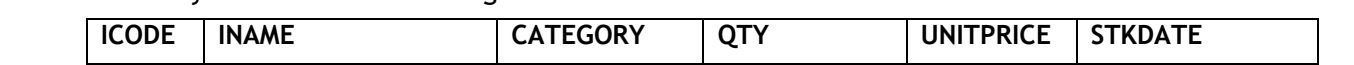

**3**

**3**

**4**

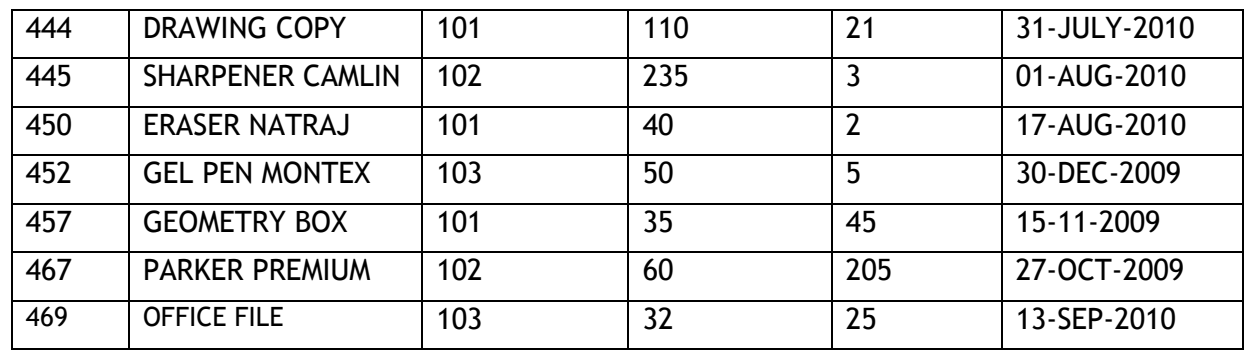

Write SQL queries for the following:

- (a) To display the records in decreasing order of price.
- (b) To display category and category wise total quantities of products.
- (c) To display the quantity and its average quantity.
- (d) To display category and category wise lowest price of the product
- Q12. Satyam, a database analyst has created the following table worker:-

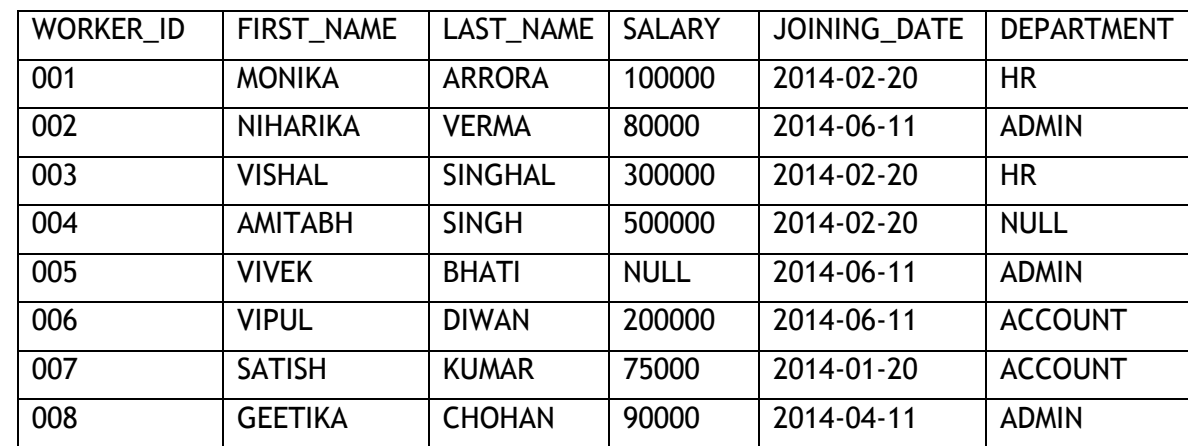

He has written following queries:

(a) select sum(salary) from worker where department='admin' and firstname like '%a';

(b) select max(salary)\*12 as Annual salary from worker where department= 'account'; (c) select min (joining\_date) from worker where salary>80000;

(d) select length(FIRST\_NAME) from worker where DEPARTMENT is NULL;

Help him in predicting the output of the above given queries.

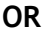

Ms. Sarkar is working on a MySQL table named '**Resort'** having following structure

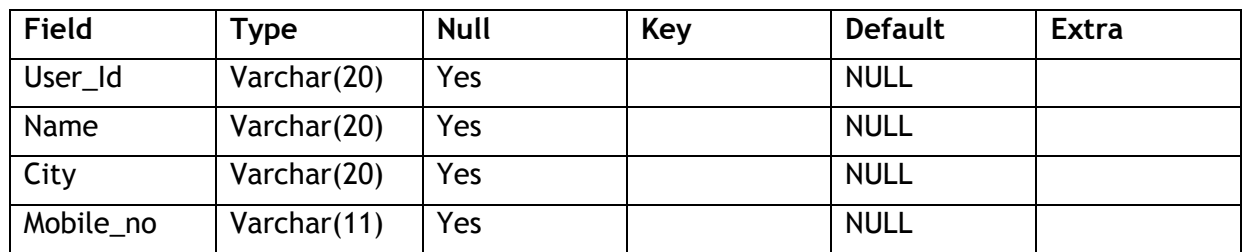

She needs to perform following task on the table:

i. To display the 2nd and 3rd characters from the user\_id column.

- ii. To display the total no of characters in each city.
- iii. To display last 3 digits extracted from the mobile numbers of users.
- iv. To display the details of user whose city is in Mumbai, Delhi

Suggest suitable SQL function for the same. Also write the query to achieve the desired task.

Q13. (a) What are the common services provided by any web portal? **2**

(b) What s VoIP? Where is it used ? **2**